# La valeur ajoutée de la réalité virtuelle

Ed Boogaard I

En dépit de la popularité soudaine du jeu *Pokémon Go* voici quelques années, les fortes attentes autour de la réalité virtuelle (RV) et de la réalité augmentée (RA) tardent à se concrétiser. Ou n'est-ce peut-être qu'une impression ? Nouvelles Graphiques s'est plongé dans ce nouveau monde d'illusions à la recherche de la valeur ajoutée de la réalité virtuelle : quels acteurs pavent la route des nouvelles possibilités ; qui les applique ; et comment en tirer profit ?

**R** *kémon Go* a conquis le monde à appel pour le lecteur auquel le phénomène aurait échappé : l'appli *Po*une vitesse fulgurante en 2016. Les adeptes du jeu pou-

vaient voir des personnages imaginaires de la saga Pokémon apparaître un peu partout dans leur environnement extérieur. Au cri de *« attrapez les tous »*, les joueurs se lançaient massivement sur la piste pour capturer l'ensemble des 151 amis virtuels – si massivement d'ailleurs que le petit village de Lillo, dans les polders, s'était trouvé

dans l'obligation, fin 2016, de décréter une interdiction de chasse nocturne pour mettre le holà aux nuisances répétées. Basé sur la géolocalisation, le jeu à réalité augmentée (nous reviendrons sur ce terme) a semblé initialement pouvoir entraîner une percée de la technique sousjacente, mais l'emballement est

vite retombé. La partie n'est toutefois pas tout à fait finie : les techniques de RV et de RA sont bel et bien mises en œuvre (dans l'industrie graphique aussi), par exemple comme élément

> d'une assistance technique assurée à distance. On y a aussi régulièrement recours lors des salons ou événements pour rendre des procédés (techniques) complexes plus compréhensibles ou pour montrer des prototypes. La combinaison de la RA avec des produits graphiques tels que des emballages, des périodiques, des cata-

logues ou de la publicité extérieure, fournit aussi autant d'exemples spectaculaires.

L'appli de jeu à réalité augmentée *Pokémon Go* a conquis le monde en 2016.

# Réalité virtuelle (RV)

Passons en revue les principes de base de la RV et de la RA, et pointons-en les différences. Le principe de la réalité virtuelle (en anglais : Virtual Reality) ne date pas vraiment d'hier : on pense aux panoramas peints du XIX<sup>e</sup> siècle qui donnaient au spectateur l'illusion de se trouver dans un autre environnement. De nos jours, il s'agit surtout d'un environnement numérique et tridimensionnel – généralement généré entièrement par ordinateur, mais aussi de plus souvent fabriqué à partir de photos ou vidéos à 360 ° – qui nécessite le port de lunettes RV ou d'un casque spécial pour être visible. La technique à l'origine a été surtout appliquée dans le domaine militaire ou dans l'aérospatiale, notamment pour des simulations de vol.

Avec l'arrivée d'ordinateurs plus rapides et plus puissants, ces environnements artificiels autorisent des expériences toujours plus réalistes. Entre-temps, la gamme des interfaces RV disponibles s'est fortement élargie – allant des casques d'Oculus Rift (filiale de Facebook) au masque spécial en carton pour le smartphone (projet « Cardboard » lancé à l'origine par quelques salariés de Google pendant leur temps libre). La technique est mise en œuvre dans les jeux vidéo pour créer des

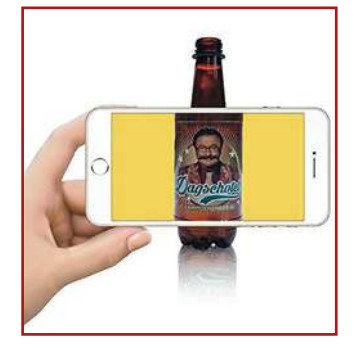

Les personnages de la série TV De Kampioenen se mettent à dialoguer sur des étiquettes de bière par la magie de la réalité augmentée.

mondes imaginaires, mais aussi pour des usages professionnels donnant lieu à une multitude d'applications. Ainsi un architecte peut-il inviter son donneur d'ordre à visiter un bâtiment qui n'a en fait encore d'existence que sur papier.

# Réalité augmentée (RA)

La réalité augmentée ajoute du virtuel au monde existant. D'où l'expression également très en vogue de « réalité mixte » ou « hybride » (Mixed Reality). Les ajouts virtuels peuvent être visualisés à l'aide de lunettes ou fenêtres spéciales. Avec l'essor rapide des smartphones et des tablettes, pratiquement tout le monde aujourd'hui dispose d'un écran permettant de visionner de la RA – ce qui a permis d'ailleurs à un jeu grand public accessible comme *Pokémon Go* d'avoir un tel succès.

# **An-Sofie Hendrix, première opératrice** HP Indigo certifiée Level 3 **du Benelux**

**An-Sofie Hendrix, de l'imprimerie éponyme à Peer, est la première opératrice HP Indigo du Benelux à avoir décroché le certificat Level 3 au terme d'une formation poussée à Barcelone. Elle s'est ainsi hissée au plus haut niveau que les conducteurs de presses HP Indigo puissent atteindre. Désireux de nous faire nous-même une impression de cette jeune dame hors du commun, nous avons eu avec elle une bien agréable conversation.**

L'imprimerie Hendrix, à Peer, existe depuis plus de 75 ans. Ce qui ne l'empêche pas d'être un cas d'école d'une imprimerie moderne, misant massivement sur les nouvelles tendances et les dernières technologies. Cette authentique entreprise familiale est pilotée par la déjà troisième génération de la tribu Hendrix. Sa spécialité : l'impression et la finition de livres, de catalogues, de brochures et de magazines, mais aussi l'identité graphique ou les imprimés commerciaux.

#### **Opératrice de presses numériques**

An-Sofie Hendrix avoue n'avoir pas imaginé a priori qu'elle finirait elle aussi par mettre la main à la pâte à l'imprimerie. « En sortant de mes moyennes, j'avais tout autre chose en tête. Mais à force d'enchaîner les jobs d'étudiant à l'atelier, j'ai fini par y prendre goût. Toutefois, avant de m'y mettre pour de bon, j'ai suivi des études graphiques au VISO Mariakerke. Je n'y connaissais pas grand-chose, à vrai dire. J'ai alors été véritablement séduite par l'impression numérique, que j'ai aussi choisie comme spécialité pour la dernière année de mon cursus. Après quoi, j'ai encore accompli un stage auprès de l'imprimerie Plek & Pedaal, à Gand. Cette expérience pratique m'a également beaucoup appris. »

#### **Les yeux ouverts par une formation**

Quand la HP Indigo 7800 Digital Press a été installée à l'imprimerie voici 4 ans, An-Sofie était aux anges. Elle allait enfin pouvoir réellement s'atteler à la tâche en qualité d'opératrice de presse numérique. An-Sofie : « Avant de vraiment me lancer sur la presse, je suis partie en formation à Barcelone avec mon collègue Ivo Klys. Ce cours Level 1 se concentre essentiellement sur la conduite de la machine et l'impression proprement dite. Il m'a véritablement ouvert les yeux. Pas seulement parce que c'était à Barcelone, mais vu son haut niveau et la manière très professionnelle dont il était dispensé. »

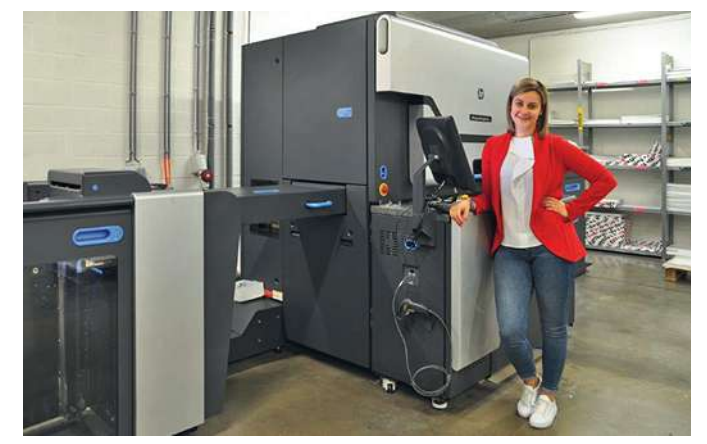

**An-Sofie, près de la HP Indigo 7800 Digital Press**

#### **L'accent sur l'entretien**

Ensuite est venue la pratique sur la presse, activité qu'An-Sofie combine aussi avec la mise en page au prépresse. « J'aime bien cette combinaison qui me permet d'alterner. Elle m'a donné de nombreuses perspectives concernant la préparation des fichiers pour la presse numérique. Peu après, je me suis aussi inscrite à la formation Level 2. L'accent y est surtout mis sur l'entretien courant de la machine, ainsi que sur le remplacement de certains éléments de base. On voit qu'HP investit beaucoup dans la formation. Car pour HP, des conducteurs de presse bien formés exploitent mieux les possibilités de la machine, et ce faisant, ils en augmentent le rendement. Je suis 100 % d'accord. »

### **Belle interaction avec le groupe**

Pour couronner le tout, An-Sofie a aussi suivi la formation de niveau 3. Ce qu'elle en dit : « Ici, le focus est surtout sur le dépannage, ainsi que sur l'autonomisation de l'opérateur pour le remplacement des pièces. J'ai surtout aimé l'interaction avec les autres participants. On apprend énormément l'un de l'autre et chacun fait bénéficier le groupe de ses expériences. Le lien étroit

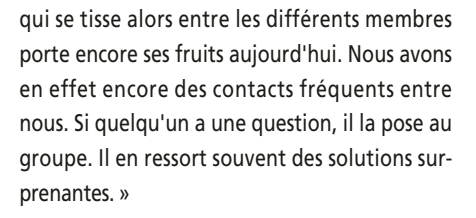

À la question de savoir si elle a bien célébré l'obtention de son certificat Level 3, An-Sofie répond en riant : « Nous avons bien évidemment organisé une petite fête. La première opératrice à atteindre ce niveau, il ne peut y en avoir qu'une, n'est-ce pas ? J'en suis d'ailleurs très fière, et mes camarades masculins trouvaient très chouette d'avoir le premier opérateur Level 3 féminin dans leur classe. Mais indépendamment de cela, il n'y a que des avantages, tant pour HP que pour nous. Le savoir acquis donne une bien meilleure compréhension de la presse, ce qui permet de remédier aux pannes plus rapidement. Autre avantage non négligeable, le contrat de maintenance revient aussi moins cher. Tout le monde y gagne, donc. »

Pour obtenir de plus amples informations sur la HP Indigo Digital Press et l'imprimerie Hendrix, consultez les sites **www.hp.com** et **www.drukkerijhendrix.be**.

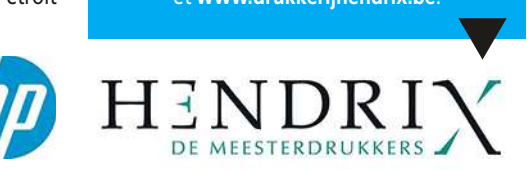

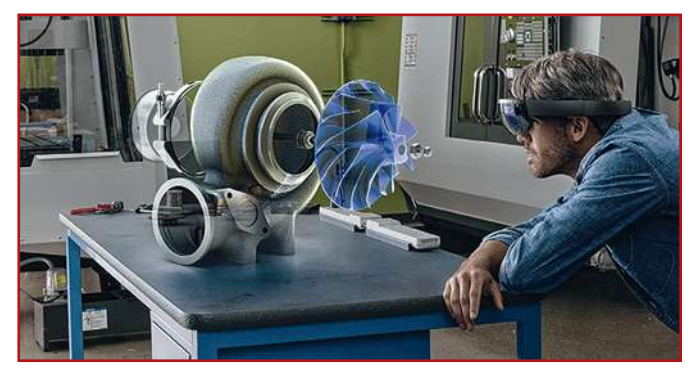

Microsoft mise sur la réalité hybride avec une HoloLens, sorte de visière. Avec le Clickable Paper, Ricoh fait le pont entre le papier et l'online.

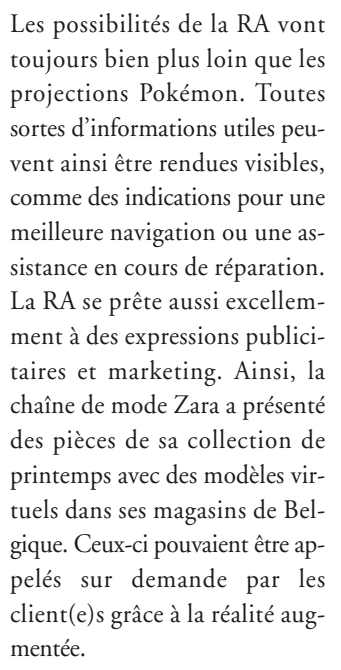

Contrairement à la RV, dans laquelle l'utilisateur se trouve complètement immergé, le spectateur d'une RA perçoit encore le monde autour de lui. Il convient donc, pour ajouter les éléments virtuels aux bons endroits de cette « réalité réelle », que la technique puisse reconnaître l'environnement dans lequel elle se trouve. Ce qui peut se faire de différentes manières. Une méthode très utilisée consiste à placer un « marqueur », reconnu par le logiciel de RA. Il peut s'agir, par exemple, d'un code QR, mais aussi d'un logo spécial. Une technique plus avancée a recours à la reconnaissance d'image. Celle-ci identifie, par exemple, un objet,

un édifice ou une page d'annonce et y ajoute les éléments de réalité augmentée. Elle peut aussi faire appel à la géoreconnaissance : la position de l'utilisateur est connue d'après ses coordonnées GPS, ce qui permet d'afficher des informations virtuelles locales. Une appli peut ainsi montrer toutes les maisons à vendre dans le proche voisinage, en ce compris le prix demandé par le vendeur et les particularités éventuelles. Une combinaison de méthodes est aussi possible : l'utilisateur dirige son smartphone vers l'affiche publicitaire d'une chaîne de fastfood et il voit directement une projection de l'itinéraire à suivre pour se rendre au restaurant le plus proche.

# Développement technique

Le développement de la technologie sous-jacente aux réalités virtuelle et augmentée est largement alimenté par des entreprises comme Google, Facebook et Youtube, mais aussi Samsung, Microsoft et Apple. Google a pris l'initiative en 2013, avec les très spectaculaires Google Glass : des lunettes à caméra embarquée et commande vocale qui projetaient de l'information sur l'un des verres (météo, itinéraires ou messages entrants). La version grand public a toutefois été un flop et il

a été mis fin au projet en 2015 (même s'il se dit que Google travaillerait à un come-back sur ce marché). L'édition *Entreprise* des Google Glass est toutefois toujours en cours de perfectionnement dans le cadre du projet « *Glass at Work* », avec des applications notamment dans l'aviation et le monde médical.

Microsoft mise aussi activement sur la réalité hybride avec une HoloLens, sorte de visière qui projette des éléments holographiques interactifs sur la réalité environnante de l'utilisateur. Les lunettes « *Magic Leap One* » du spécialiste de la réalité augmentée Magic Leap sortiront également dans le courant de l'année, et on attend avec impatience des nouvelles d'Apple. Tant Apple et Microsoft que Google et Facebook ont créé leur propre plateforme logicielle, sur laquelle les développeurs peuvent construire leurs nouvelles applications RA. Le numéro un d'Apple a même annoncé début juin un nouveau format de fichier dédié aux applications de réalité augmentée : USDZ (abréviation de « *Universal Scene Description* »). On a appris depuis que USDZ pouvait compter sur le soutien du Creative Cloud d'Adobe. Adobe a en même temps lancé son propre « Project Aero », appelé à évoluer en un outil avec lequel les designers pourront créer facilement du contenu RA sans sortir de leur logiciel familier, comme Photoshop.

# Nouveaux domaines d'application

Peu de fournisseurs traditionnels de l'univers graphique semblent actifs dans le développement des technologies RV ou RA. Parmi les exceptions intéressantes, citons notamment Konica Minolta et Ricoh, deux entreprises qui ont aussi de l'expérience dans le domaine de la reconnaissance d'image. Konica Minolta a joué ses premières cartes en matière de réalité virtuelle en 2014, en investissant dans la start-up autrichienne Wikitude. Une étroite collaboration avec Wikitude a permis à Konica Minolta d'accéder à la plus grande plate-forme mondiale de technologie RA mobile, forte de dizaines de milliers de comptes de développeurs et de milliers d'applis RA déjà publiées. L'entreprise a par la suite encore jeté son dévolu sur deux autres pionniers autrichiens : « Insider Navigation propose la première navigation d'intérieur intuitive et de précision millimétrique fondée sur la réalité augmentée sans utilisation de matériel complémentaire. Anyline est une technologie mobile de reconnaissance de texte permettant aux

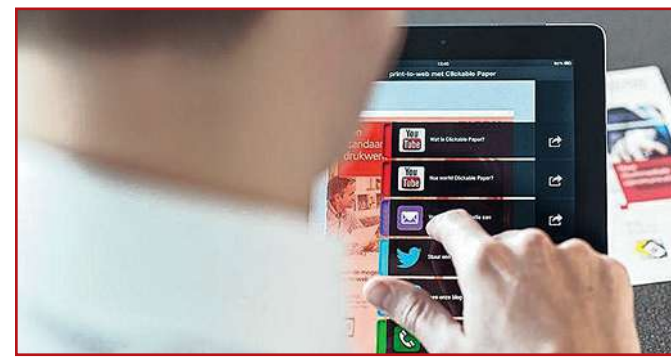

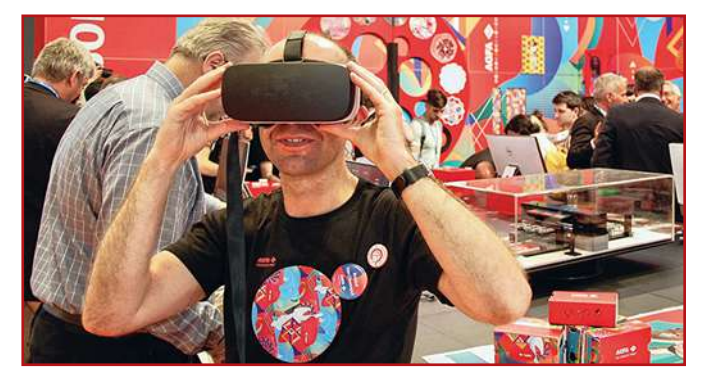

Sur le stand d'Agfa à la Fespa, la nouvelle Jeti Tauro H3300 LED ne pouvait s'admirer qu'en mode virtuel.

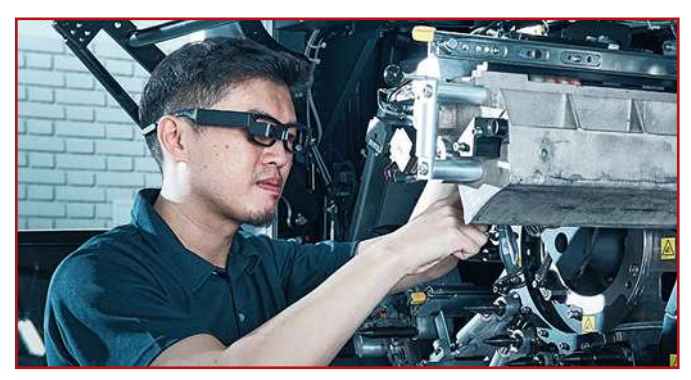

HP utilise des lunettes à réalité augmentée pour offrir une assistance à la maintenance et au dépannage.

smartphones de transposer au format numérique tous types de texte placés dans le champ de la caméra, par exemple, pour lire le relevé d'un lecteur de glycémie, de compteurs de gaz et d'électricité, mais encore pour les cartes de débit et de crédit », expliquait alors Konica Minolta. Un large éventail de possibilités semble s'ouvrir pour l'avenir : « Grâce à l'intégration de la réalité augmentée dans les services de contenus gérés (Managed Content Services) et les systèmes de gestion de contenus d'entreprise (Enterprise Content Management), de nouveaux domaines d'application, comme la traduction dynamique de textes en temps réel, l'archivage intelligent et la cartographie de processus, deviennent réalité. » Et encore : « Songeons simplement qu'à l'avenir, tous les supports promotionnels comprendront des éléments de réalité augmentée, et ce indépendamment de leur nature, qu'il s'agisse d'une affiche publicitaire, d'une colonne Morris dans un piétonnier ou d'une plaquette d'entreprise. »

# Clickable Paper

Avec son propre développement du Clickable Paper, Ricoh avait clairement montré son intention en 2015 de combler le fossé entre

le papier et le monde en ligne. En dirigeant un smartphone doté de l'appli CP Clicker vers l'imprimé, le client voyait apparaître sur son écran des liens interactifs le renvoyant à des informations complémentaires sur Internet : une vidéo, un site Web, des canaux de médias sociaux, une boutique en ligne ou encore la page de réservation d'un restaurant, par exemple. Ricoh a en outre récemment ajouté la possibilité de lancer un petit jeu ou, par exemple, un quiz.

L'utilisateur n'a même pas à introduire une url ni à scanner un code QR : la page du magazine, le dépliant ou la carte de visite est automatiquement reconnu par le logiciel, qui lui associe l'information supplémentaire. L'appli fait pour ce faire usage de la technologie de reconnaissance Ricoh Visual Search.

Clickable Paper est également simple à mettre en œuvre pour les pourvoyeurs de l'information : il suffit, en fait, d'envoyer le PDF de l'imprimé sélectionné et d'y ajouter les hyperliens souhaités au bon endroit. Avantage de cette méthode : des imprimés existants peuvent aussi être rendus interactifs. En outre, les hyperliens peuvent être adaptés et rafraîchis au fil du temps, afin que les informations fournies soient à jour en

permanence. Ricoh est également en mesure de tenir des statistiques sur l'interaction suscitée avec l'expression publicitaire, ce qui représente une information importante pour les marketeurs, par exemple.

# RV et RA en pratique

En attendant, les applications de RV et RA ont tendance à se multiplier dans l'industrie graphique. On voit ainsi de plus en plus d'entreprises recourir à la technique pour leurs présentations dans les salons commerciaux. Xeikon, par exemple, a proposé une visite guidée virtuelle de sa presse Trillium à la dernière Drupa. Plus récemment, nous avons vu à la Fespa de Berlin qu'EFI, tout en exposant un large assortiment de machines en démonstration sur son stand, avait malgré tout préféré laisser la gi-

gantesque presse à jet d'encre Nozomi à la maison. Le visiteur pouvait néanmoins l'admirer de très près par le truchement d'un casque à réalité virtuelle. Quelques salles plus loin, Agfa avait même décidé de ne montrer aucune imprimante : même la Jeti Tauro H3300 LED lancée peu de temps auparavant n'avait une présence que virtuelle (plus, il est vrai, un modèle à l'échelle en Lego). Outre les casques professionnels mis à leur disposition, les visiteurs du stand pouvaient aussi utiliser des visionneuses RV en carton (et les emporter). Dans la même veine, Komori emmenait ses visiteurs au salon Print4all de Milan dans une visite guidée virtuelle interactive de son showroom européen à Utrecht. Celui-ci avait été intégralement photographié à 360 ° pour l'occasion.

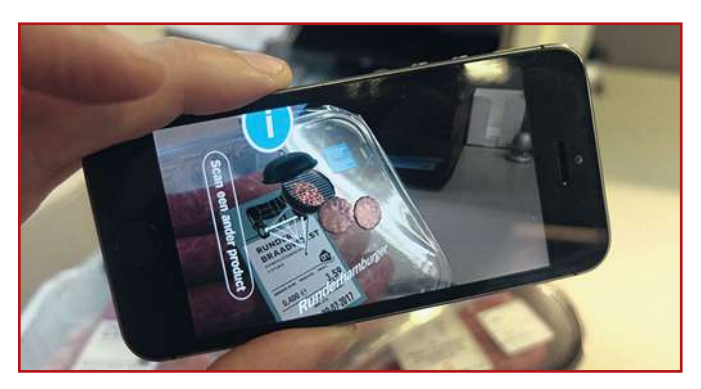

Albert Heijn expérimente une appli RA qui affiche des infoproduits supplémentaires lorsque le consommateur scanne l'étiquette.

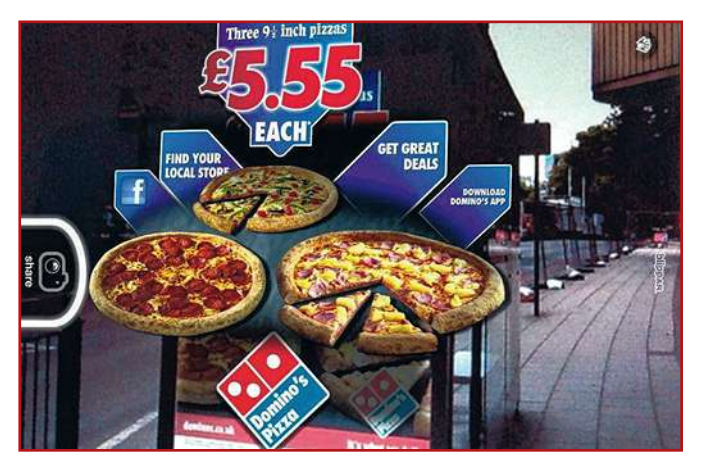

Domino's Pizza fait des promos spéciales en réalité augmentée avec ses affiches dans les abribus.

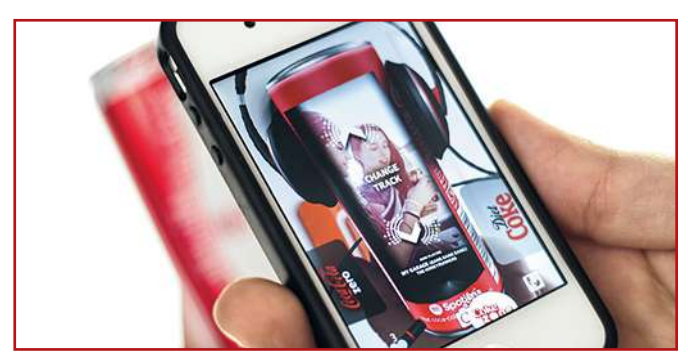

Coca-Cola projette des vidéos musicales sur ses canettes en partenariat avec Spotify.

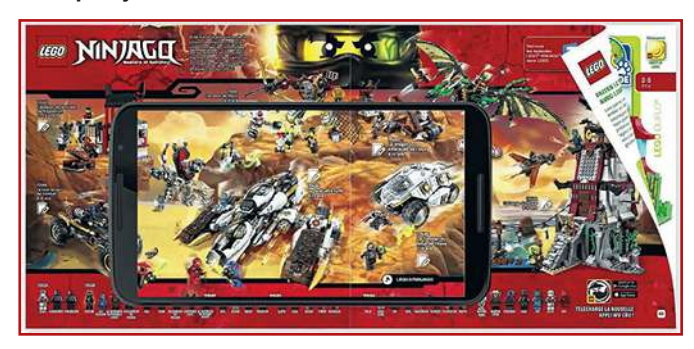

Lego fait jaillir ses créations en trois dimensions de son catalogue papier grâce à la réalité augmentée.

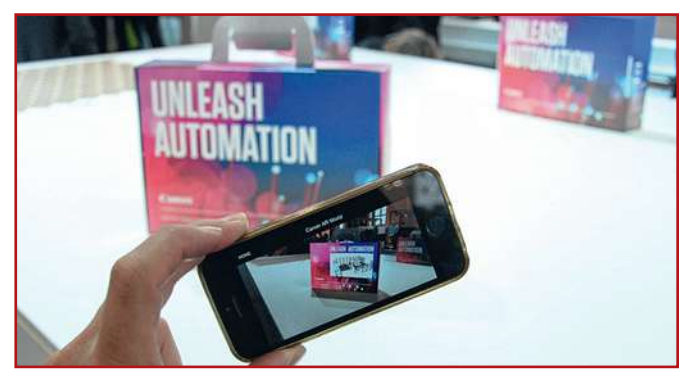

Lors de la Fespa, Canon avait fait appel à la réalité augmentée pour projeter une vidéo sur des valisettes en carton.

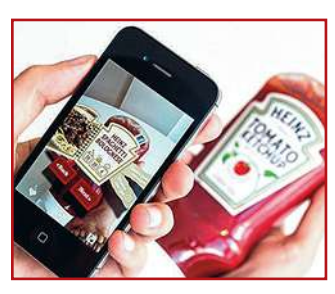

Heinz fait des suggestions de menu virtuelles via l'étiquette de ses bouteilles de ketchup.

Des démonstrations de technologie RA sont déjà proposées : tant HP que Konica Minolta ont montré comment les opérateurs peuvent être aidés dans l'entretien des machines et leur dépannage éventuel grâce à des lunettes à réalité augmentée.

Lors de la Fespa, Canon avait fait appel à la RA pour projeter sa vidéo « *Unleash automation* » sur des valisettes en carton.

# Réalité augmentée et imprimé

L'imprimé se prête par excellence aux applications de réalité augmentée. Nous avons évoqué plus haut la technologie Clickable Paper de Ricoh, qui fait apparaître des boutons interactifs sur lesquels l'utilisateur peut cliquer directement pour accéder à des informations complémentaires disponibles en ligne. Mais entretemps, toute une série d'applications créatives ont vu le jour, qui semblent donner vie à l'image imprimée. Ainsi, les bouteilles de la bière De Kampioenen ont fait le tour du monde voici quelques années, parce que les personnages sur l'étiquette se mettaient à dialoguer grâce à la réalité augmentée. Coca-Cola projette des vidéos musicales sur ses canettes en partenariat avec Spotify. Lego fait jaillir ses créations de son catalogue papier en trois dimensions grâce à la RA. Albert Heijn expé-

rimente depuis l'an dernier une appli RA qui affiche des infoproduits supplémentaires (par exemple, le mode de préparation) lorsque le consommateur scanne l'étiquette. Heinz fait des suggestions de menu virtuelles via l'étiquette de ses bouteilles de ketchup. Domino's Pizza tente d'attirer les clients potentiels avec des promos spéciales en RA sur ses affiches dans les abribus. Et le magazine américain *Time* a rendu son premier numéro de l'année interactif en enrichissant le contenu du d'infographies, vidéos et animations en réalité augmentée.

### Premiers pas

Bref, la seule limite est celle de la créativité des marketeurs, designers et donneurs d'ordres. Pour celui qui souhaite s'y essayer, le spécialiste de la réalité augmentée Layar (néerlandais à l'origine, mais qui appartient désormais à Blippar) offre la possibilité d'ajouter des éléments virtuels, simplement et sans devoir programmer, à une affiche, un emballage ou un folder existant.

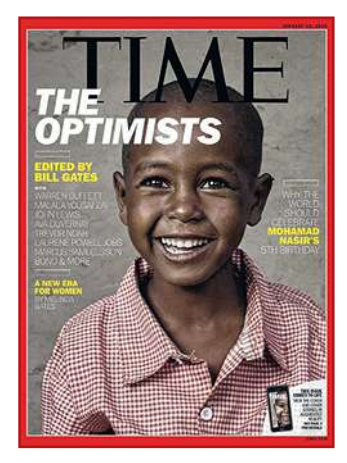

La réalité augmentée a permis au magazine américain *Time* d'ajouter des animations, des infographies et des vidéos au contenu de ce numéro.